# **WELCOME TO THE JDF LBC ONLINE CALENDAR**

Our JDF LBC Calendar has been populated with all events pertaining to the JDF LBC Club. This allows you to see immediately what is going on and when.

- Tournaments- JDF & BSI
- Leagues- JDF, BSI, Inter Club
- Fun Days
- Social Events
- Clinics
- Courses
- Clubhouse Access Unavailable

## **INSTRUCTIONS ON HOW TO ACCESS THE FEATURES OF THE CALENDAR:**

### **1. CALENDAR WIDGET on the Website Side Bar:**

The widget calendar is available for a quick view of the large calendar and a visual reminder of a website resource.

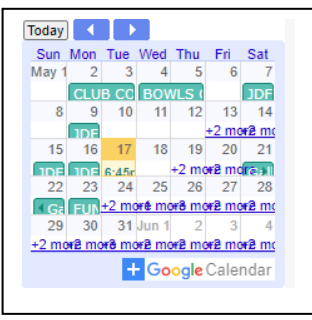

### **2. LARGE CALENDAR:**

For a larger view go to the **BOWLING EVENTS** page and select **Calendar**.

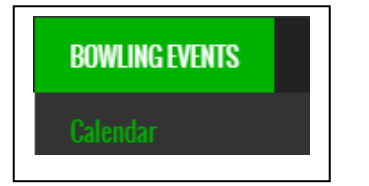

**JDF LBC Events are all in UPPERCASE, BSI Events are in Sentence case.** 

**This formatting was selected to help you easily identify the difference between entries.**

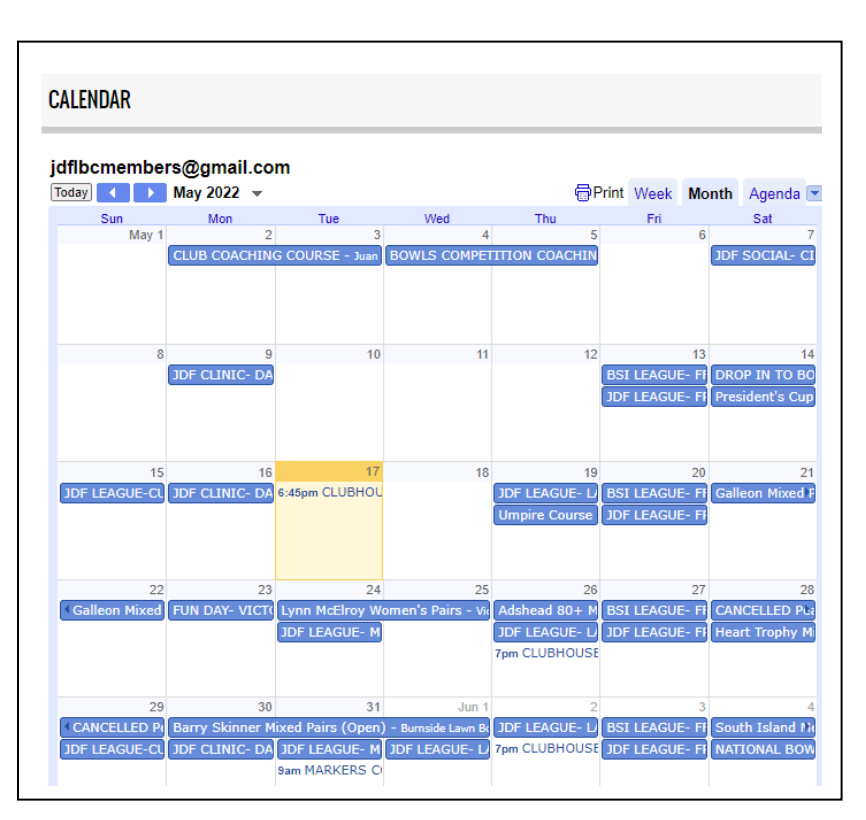

#### **3. TOURNAMENTS FEATURES:**

**SELECT** the event you wish to review by clicking on it.

#### **4. EVENT WINDOWS** allows you to view:

- **a.** The Date or Date Span of the event
- **b.** Location (select **(map)** to get a visual)
- **c.** Trial Ends (If available from the Poster)
- **d.** Game Start (If available from the Poster)
- **e.** Poster- select the link to access the poster

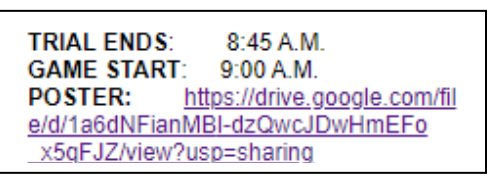

**f.** "copy to my calendar"

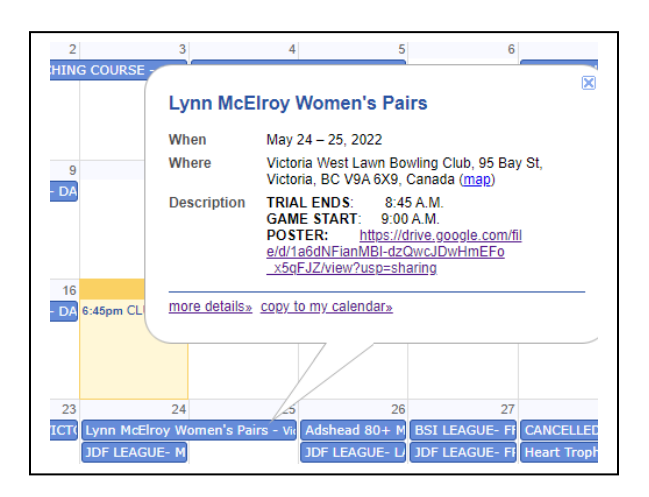

 $\sim$ **Lynn McElroy Women's Pairs** 

**5. SELECT "copy to my calendar"** to add the selected information directly into your own calendar. The window to the right will open. Select **Save** and your personal calendar will be populated.

copy to my calendar.

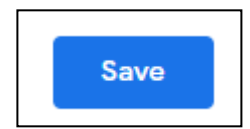

**Personal calendar view**

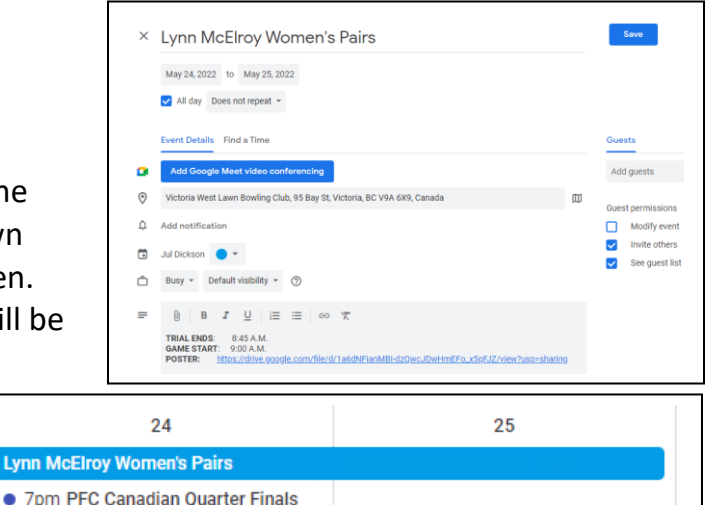

**6. PERSONAL CALENDAR ENTRY:** You now have the information and access to the links that is in the JDF LBC Calendar in your own Calendar. If you need to view the Poster or Map, select the link to access it.

> **TRIAL ENDS:** 8:45 A.M. GAME START: 9:00 A.M. POSTER: https://drive.google.com/file/d/1a6dNFianMBIdzQwcJDwHmEFo\_x5qFJZ/view?usp=sharing

**Lynn McElro** 

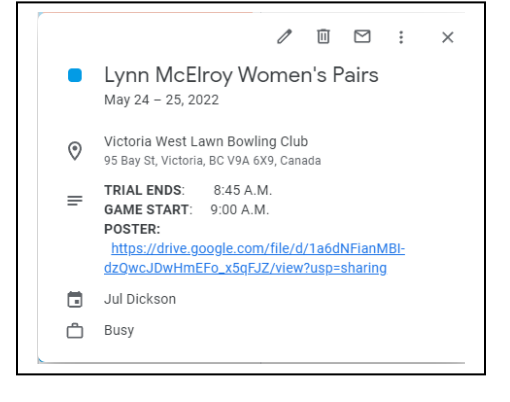

- **7. LEAGUE FEATURES:** You have all the same features that you have for Tournaments and more. **NOTE** the "**copy to my calendar**" feature will only populate that specific date you selected and not all the dates for the duration of the League (sadly)
- **8. EVENT WINDOWS** allows you to view:
	- **a.** The Date of the event
	- **b.** Location (select (map) to get a visual)
	- **c.** TAGS IN time
	- **d.** GAME START time
	- **e.** ENTRY FEE (if applicable)
	- **f.** BLACKOUT DATES (Greens are unavailable on these dates)

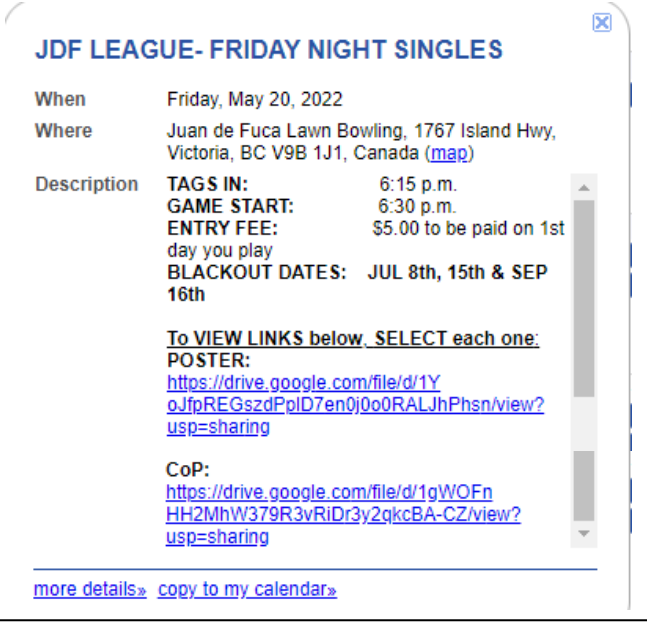

- **g.** Poster (if provided by League Coordinator)
- **h.** CoP (if provided by League Coordinator) (CoP = Conditions of Play)
- **i.** "copy to my calendar"

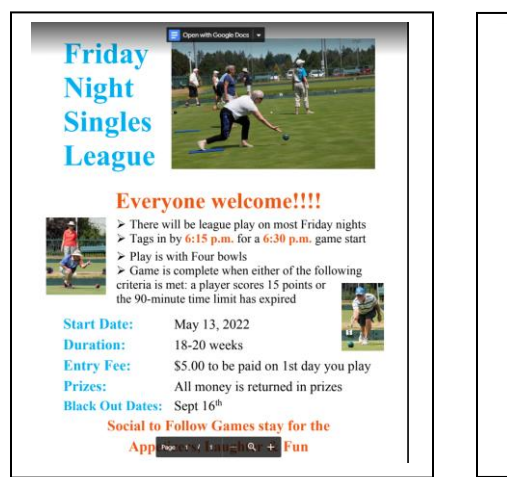

**Poster view CoP view**

#### **CONDITIONS OF PLAY General Information:**<br>• All registrants must be full-time members All registrant<br>Mixed league

**FRIDAY NIGHT SINGLES** 

All registrants must be full-time members<br>Mixed league<br>League will run for the bowling season May to Sept<br>Tagsue will run for the durativals)<br>Tags in 6.15 pm. (NO late arrivals)<br>Start Time 6.50 pm.<br>All members are welcome

**Draw:**<br>The Drawmaster will record all games on a spreadsheet and from this will create<br>the draw each week. By using this method, it ensures you do not play the same<br>person repeatedly.<br>Upon arrival to the Greens the Drawm

**Conditions of Play:**<br>1. The format will consist of 4 bowls per player; all games shall be first to achieve<br>15 shots, with a time limit of 1 hours and 30 minutes. Any shots in excess of 15 15 shots, with a time limit of 1 hours and 30 minutes. Any shots in excess of 15 all games may be played by throwing the ack and then setting it or placing it below the setting the end to second the set of the set of the

- -

#### **NOTE:**

For more information on Leagues go to:

- **BOWLING EVENTS**
	- o **League & Clinic Tables**
	- o **<https://juandefucalbc.ca/leagues.htm>**

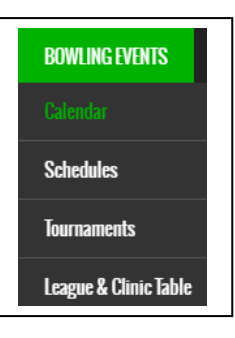